# **IWOCL 2024**

The 12th International Workshop on OpenCL and SYCL

#### **Events Events Events**

#### James Brodman, Intel

Ben Ashbaugh, Michael Kinsner, Steffen Larsen, Greg Lueck, John Pennycook, Roland Schulz – Intel

Gordon Brown - Codeplay

#### APRIL 8-11, 2024 | CHICAGO, USA **IWOCLORG**

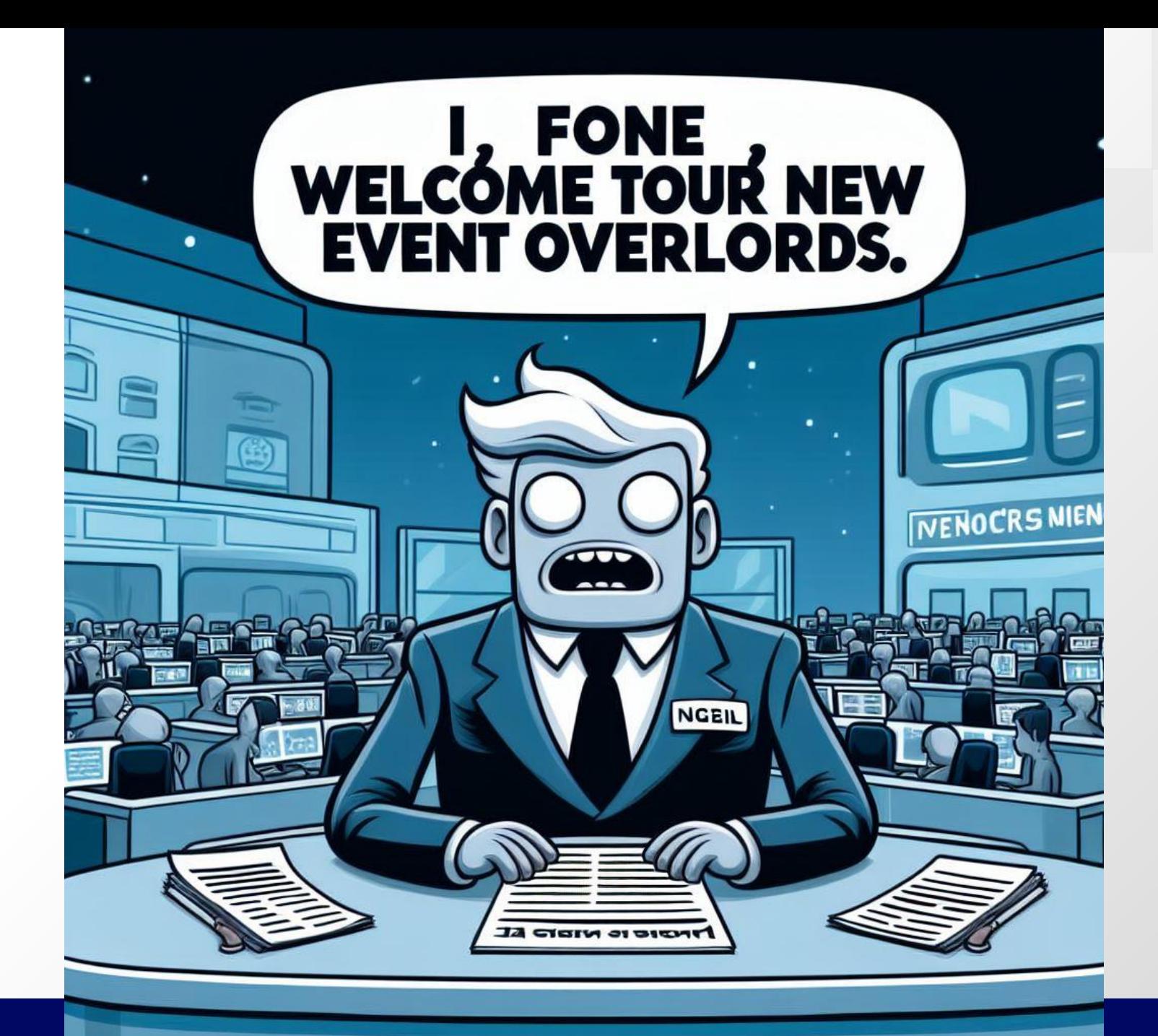

Generated by Bing Copilot

…clearly NOT using SYCL

#### Dependences in SYCL

Two views:

1. Data - buffers/accessors

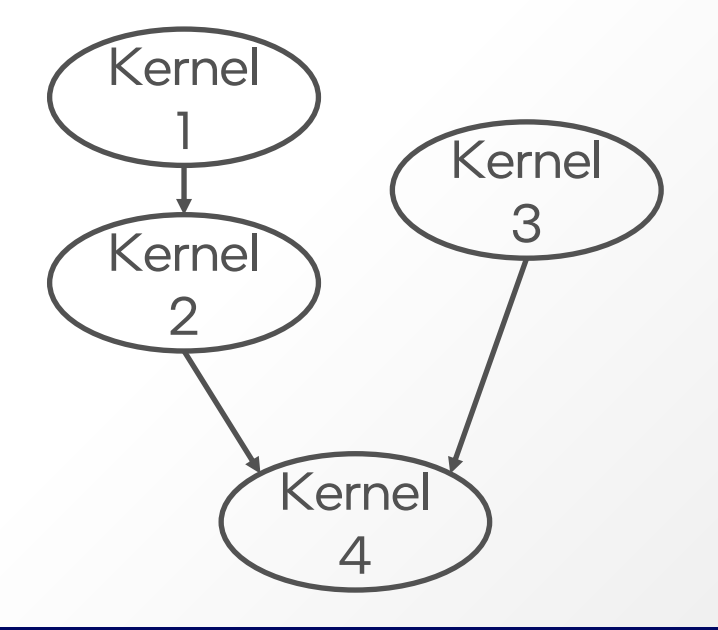

```
int main() {
  auto R = \text{range}\{\text{num}\}:
   buffer<int> A{R}, B{R};
   queue Q;
   Q.submit([&](handler& h) {
    accessor out{A, h}; h.parallel_for(R, [=](auto idx) {
       /* Kernel 1 */ }); });
   Q.submit([&](handler& h) {
    accessor inout{A, h};
     h.parallel_for(R, [=](auto idx) {
       /* Kernel 2 */ }); });
   Q.submit([&](handler& h) {
     accessor out{B, h};
     h.parallel_for(R, [=](auto idx) {
       /* Kernel 3 */ }); });
   Q.submit([&](handler& h) {
    accessor in{A, h, read_only};
     accessor inout{B, h, read_write};
     h.parallel_for(R, [=](auto idx) {
       /* Kernel 4 */ }); });
}
```
#### Dependences in SYCL

Two views:

#### 2.Task - events

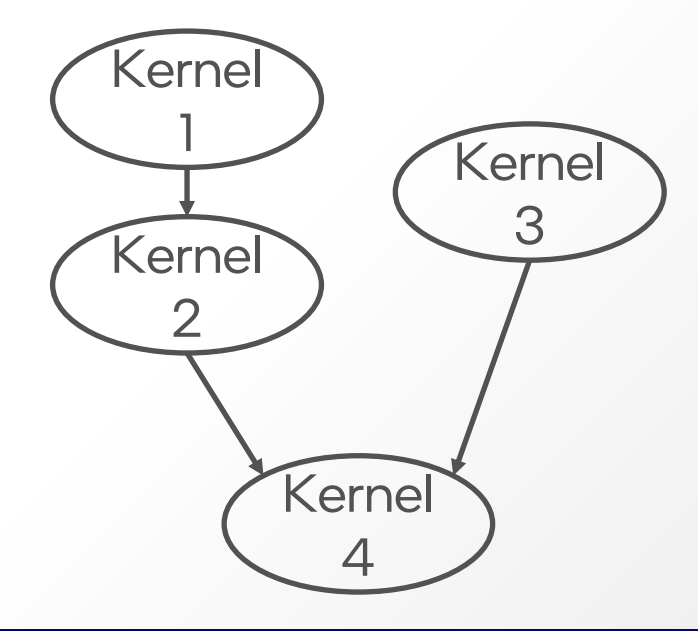

```
int main() \{auto R = range{num};int *A, *B = / * ... * /;
   queue Q;
  event e1 = Q.submit([\&](handler& h) {
     h.parallel_for(R, [=](auto idx) {
       /* Kernel 1 */ }); });
  event e2 = Q.submit([\&](handler\& h) {
     h.depends_on(e1);
     h.parallel_for(R, [=](auto idx) {
       /* Kernel 2 */ }); });
  event e3 = Q.submit([\&](handler\& h) {
     h.parallel_for(R, [=](auto idx) {
       /* Kernel 3 */ }); });
   Q.submit([&](handler& h) {
     h.depends_on({e2, e3});
     h.parallel_for(R, [=](auto idx) {
       /* Kernel 4 */ }); });
}
```
## SYCL Events

The hammer of synchronization and utility!

- In SYCL 2020, every command returns an event
- USM relies on event-based synchronization (OoO queues)
- Command execution status is reported via an event
- Profiling info is provided via an event

*… if they're so useful, what's the problem?*

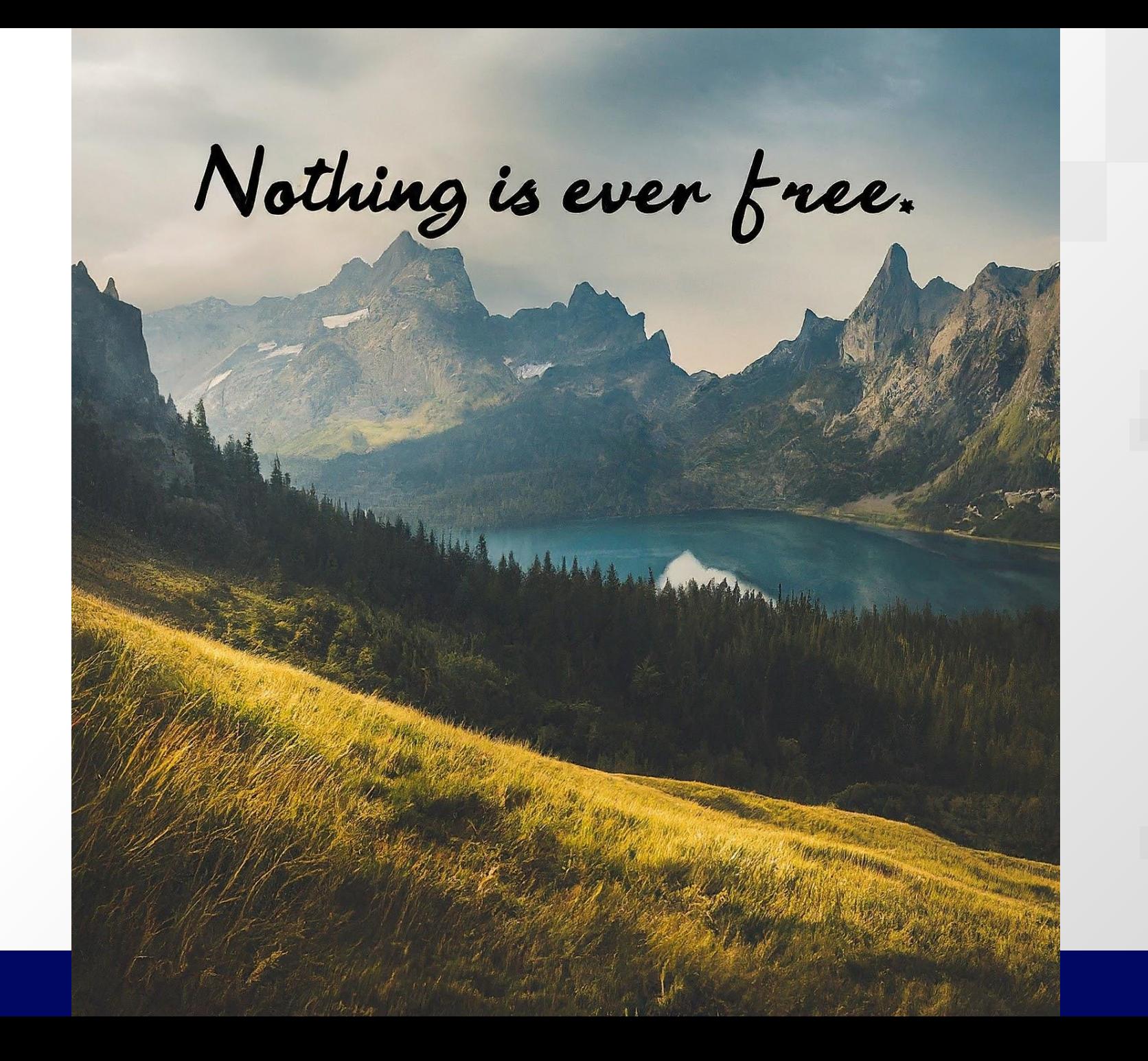

Generated by Google Gemini

#### Or … you pay for what you get:

- Event creation has a cost
	- In some implementations, a backend event is ALWAYS created
	- Sometimes events are never used (or immediately destroyed)!
		- In-order queues
		- No cross-queue synchronization
- Event profiling is all-or-none
	- Profiling enabled via property at queue creation
	- Profiling enabled for ALL commands in queue

### Event Profiling

Event profiling is enabled via a queue property.

- Enabled at queue creation
- Can't be toggled on/off later

Works, but too coarse

- Sometimes only parts of execution matter
- Code may want to easily toggle profiling
- Semantic mismatch when migrating code from CUDA/HIP

#### Can we do better?

Existing Extensions for Unwanted Events:

- "Discard Events" DPC++
	- [sycl\\_ext\\_oneapi\\_discard\\_queue\\_events](https://github.com/intel/llvm/blob/sycl/sycl/doc/extensions/supported/sycl_ext_oneapi_discard_queue_events.asciidoc)
	- Queue property that doesn't *really* create events
- "Coarse Grained Events" AdaptiveCpp
	- [AdaptiveCpp/doc/extensions.md at develop](https://github.com/AdaptiveCpp/AdaptiveCpp/blob/develop/doc/extensions.md)
	- Queue/Command Group property to optimize behavior, assuming you won't usually try to use the events

#### Didn't that fix it?

Neither solution is ideal:

- Discard events leaves ticking time bombs in the code
- Both require programmer annotations
- Annotations may be separate from use
	- Harder to reason about what code does and how it acts

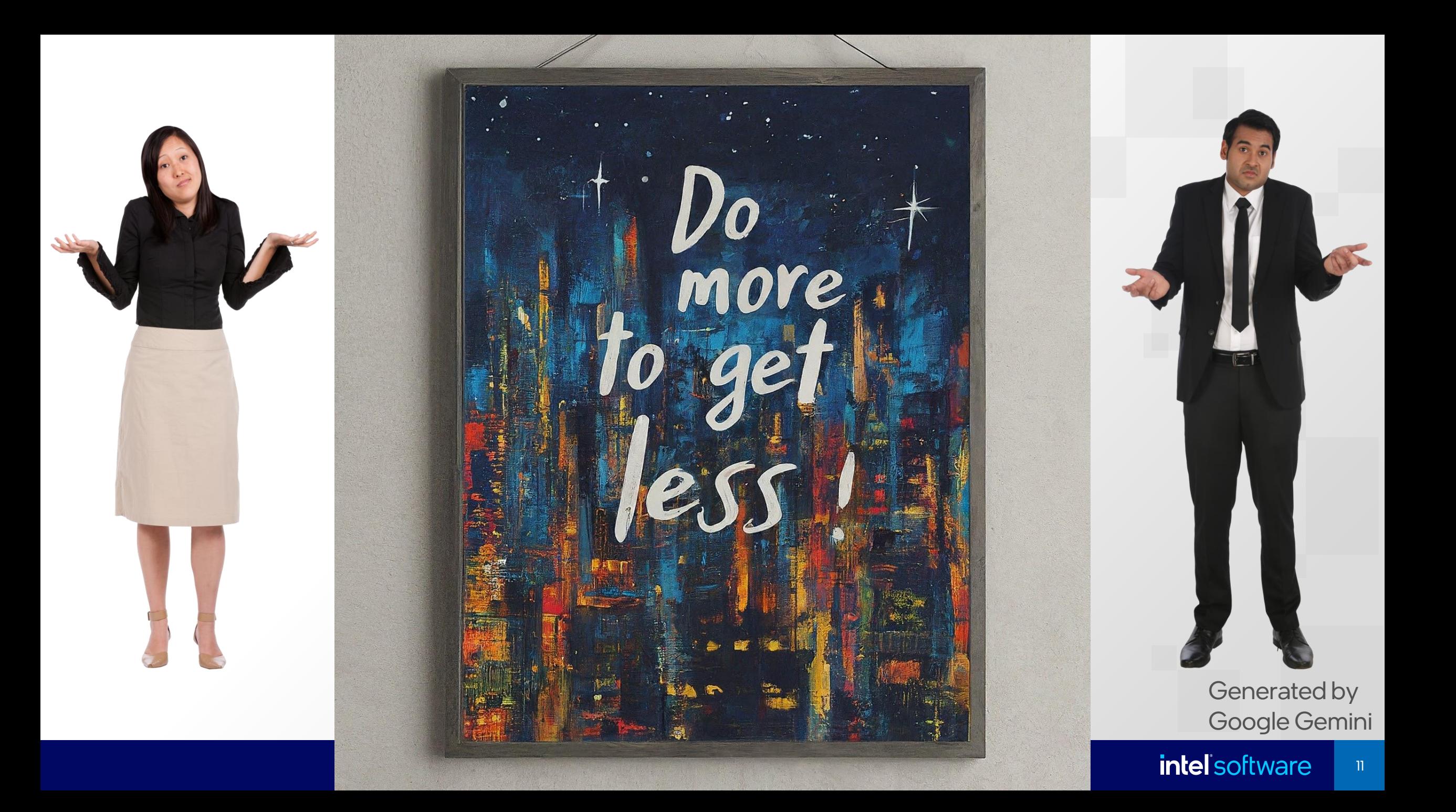

#### Solution: More Extensions!

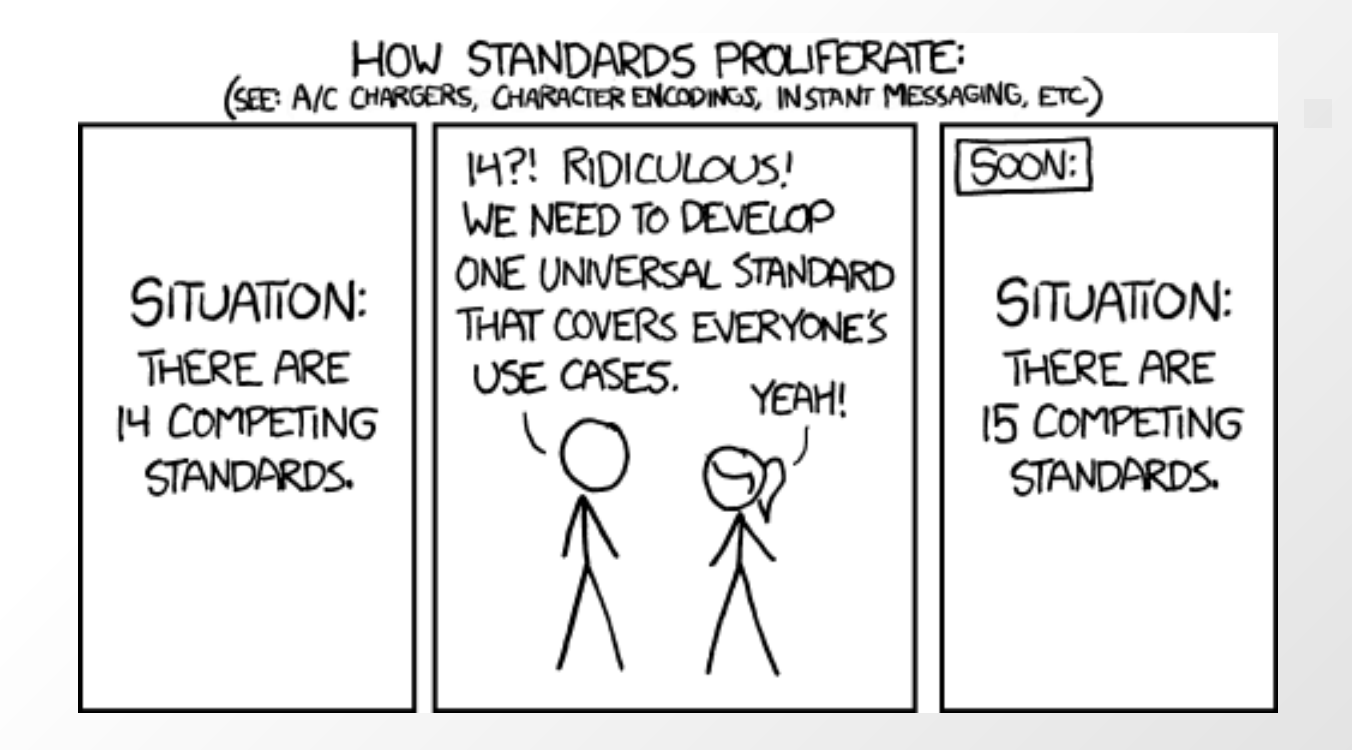

https://xkcd.com/927/

#### Complexity should be "opt-in"

- "Events by default"
- In SYCL for ages
- Semantic break from OpenCL
	- Events are *optional* in OpenCL
	- Why did SYCL make them *mandatory*?
- Queue-based event profiling
- Too coarse
- Too inflexible

*Time to fix our technical debt.*

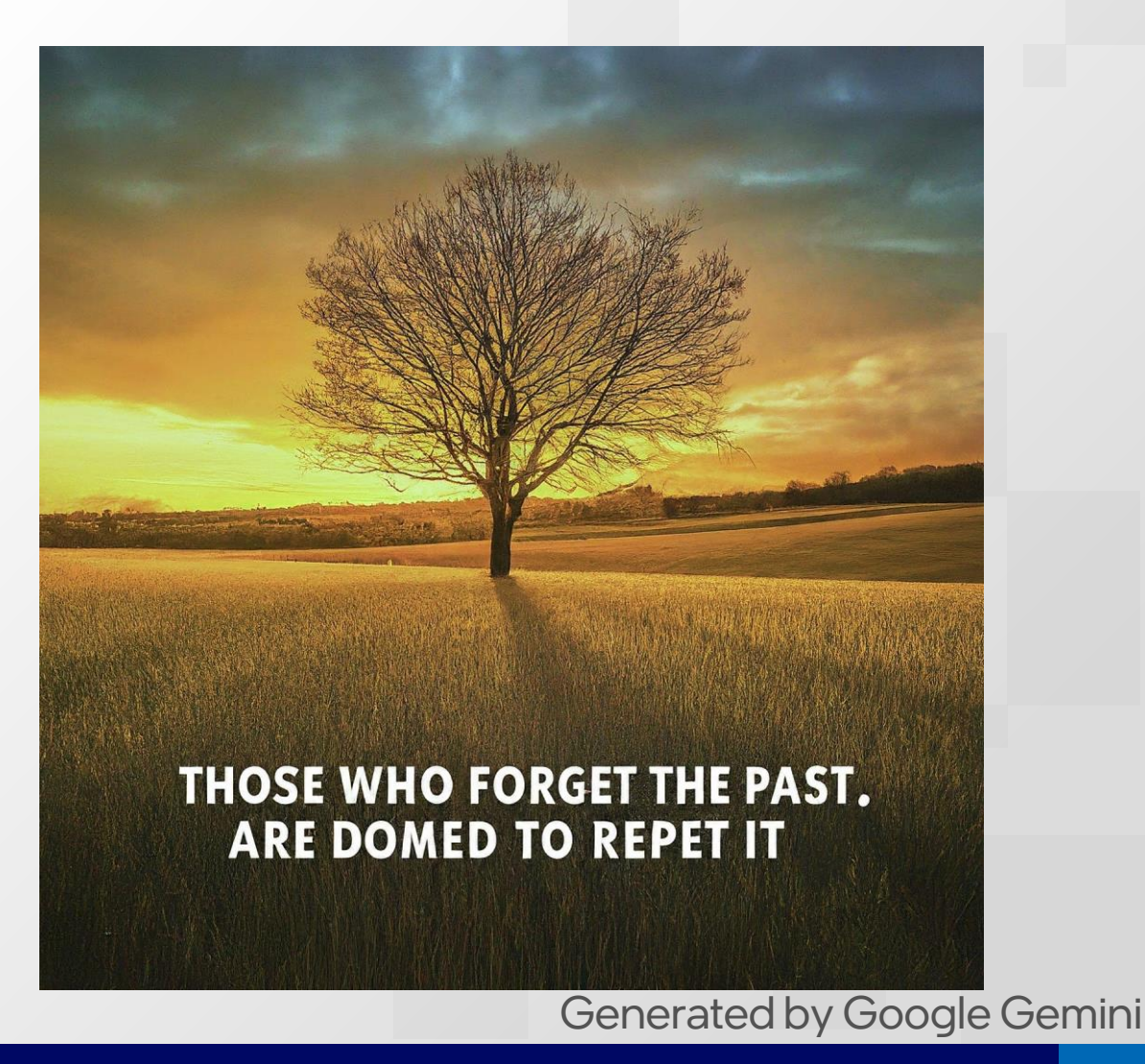

#### New Enqueue Functions to the Rescue!

The best way to eliminate events is to never create them at all.

- [sycl\\_ext\\_oneapi\\_enqueue\\_functions](https://github.com/intel/llvm/blob/sycl/sycl/doc/extensions/proposed/sycl_ext_oneapi_enqueue_functions.asciidoc)
- Two new APIs:

1) template <typename CommandGroupFunc> void submit(sycl::queue q, CommandGroupFunc&& cgf);

2) template <typename CommandGroupFunc> sycl::event submit\_with\_event(sycl::queue q, CommandGroupFunc&& cgf);

# Profiling Tags

Let the user decide what to profile when.

- Profiling tags extension
	- [sycl\\_ext\\_oneapi\\_profiling\\_tag](https://github.com/intel/llvm/blob/sycl/sycl/doc/extensions/proposed/sycl_ext_oneapi_profiling_tag.asciidoc)
- One new API:
	- For OoO queues, synchronizes with a barrier that is used as a marker
	- For in-order queues, just enqueues a marker

```
#include <iostream>
#include <sycl/sycl.hpp>
namespace syclex = sycl::ext::oneapi::experimental;
namespace prof = spec[i::info::event\_profiling;
```
static constexpr size\_t N = 1024;

```
int main() \{sycl::queue q; // q created WITHOUT profiling enabled
```
// commands submitted here are not timed

```
sycl::event start = syclex::submit_profiling_tag(q);
syclex::parallel_for(q, {N}, [=](auto i) \{/* first kernel */\});
syclex::parallel_for(q, {N}, [=](auto i) {/* second kernel */});
sycl::event end = syclex::submit_profiling_tag(q);
```
 $q$ .wait $()$ ;

}

```
uint64_t elapsed =
  end.get_profiling_info<prof::command_start>() -
  start.get_profiling_info<prof::command_end>();
std::cout << "Execution time: " << elapsed << "(ns)\n";
return 0;
```
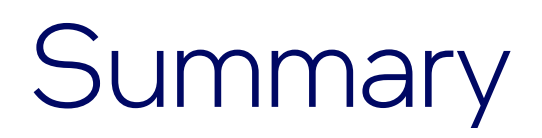

Events are an incredibly powerful part of SYCL!

- Tool for synchronization and measurement
- Current use in SYCL may have drawbacks

Proposed new extensions:

- New Enqueue Functions
- Profiling Tags

Pay for what you use - not for what you don't!

#### Questions?

Check out DPC++: [intel/llvm: Intel staging area for llvm.org](https://github.com/intel/llvm)  [contribution. Home for Intel LLVM-based projects. \(github.com\)](https://github.com/intel/llvm)

Check out oneAPI Toolkits: [oneAPI: A New Era of Heterogeneous](https://www.intel.com/content/www/us/en/developer/tools/oneapi/overview.html) [Computing \(intel.com\)](https://www.intel.com/content/www/us/en/developer/tools/oneapi/overview.html)

Comment/Contribute for SYCL Upstreaming to Clang!

# intel<sup>'</sup>software